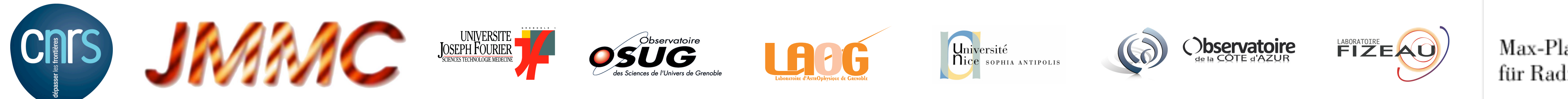

Max-Planck-Institut für Radioastronomie

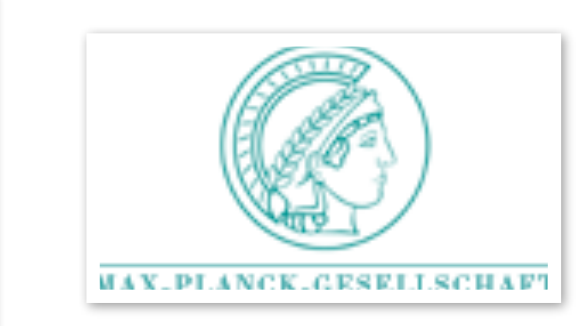

1

## *Application to long-term AMBER characterization*

We have used the yorick interface of the Amber-DRS to process all calibrators observed in service mode since the beginning of AMBER in May 2004 and have a complete survey of the transfer function.

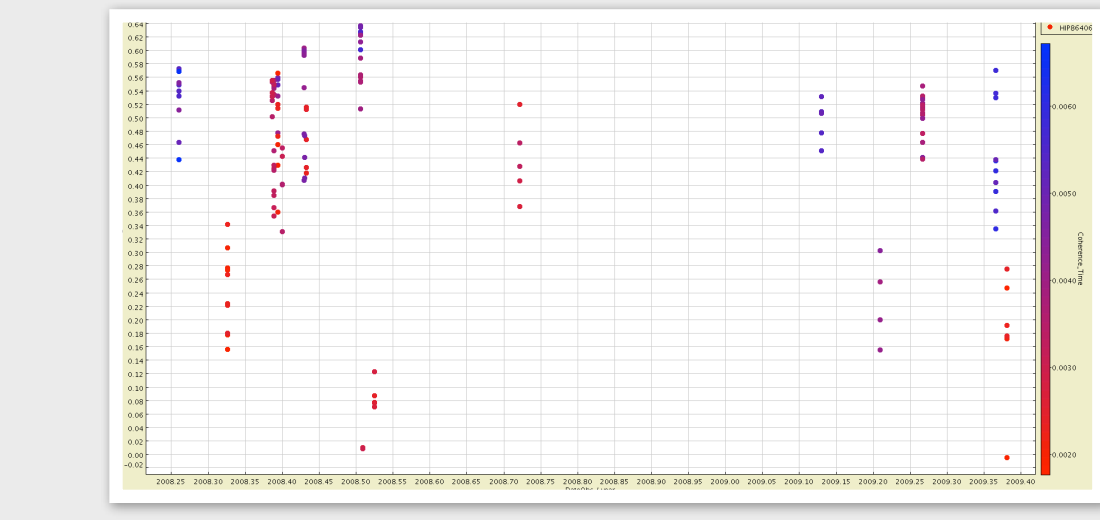

Variation of the transfer function with the coherence time for the calibrator HIP 86406 in low resolution K without fringe tracker on the ATs.

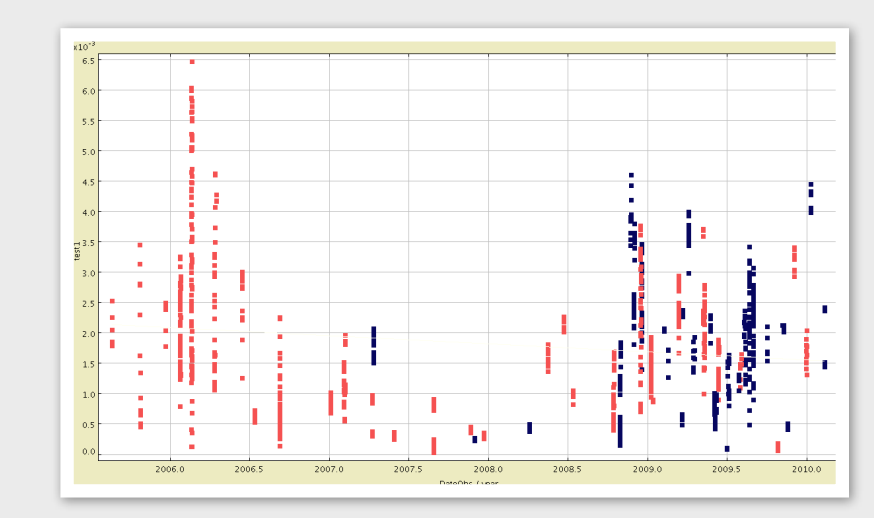

Flux measured in function of time in AMBER. The magnitude is computed the same way as in the bottom left panel.

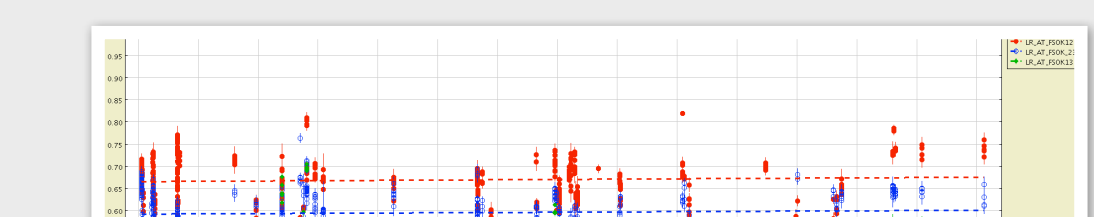

Correlation plots in MR-K between the actual flux measured on the y-axis and the catalog K magnitude on the x-axis.

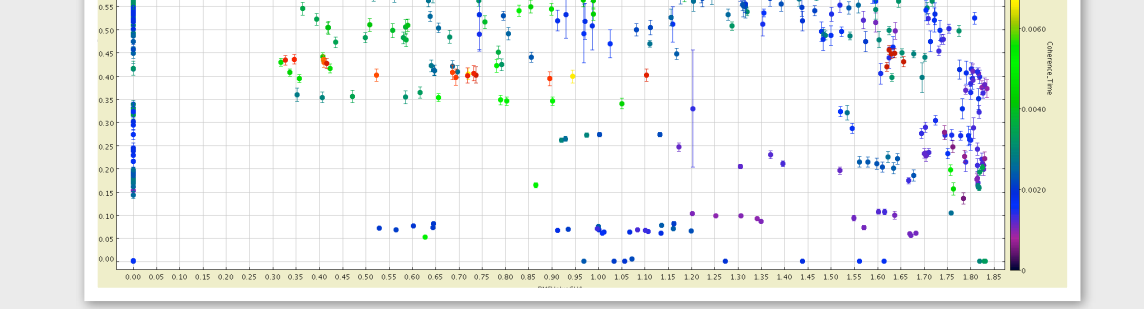

AMBER transfer function in presence of the fringe tracker FINITO . The plot represents the transfer function in function of the the residual RMS phase of FINITO.

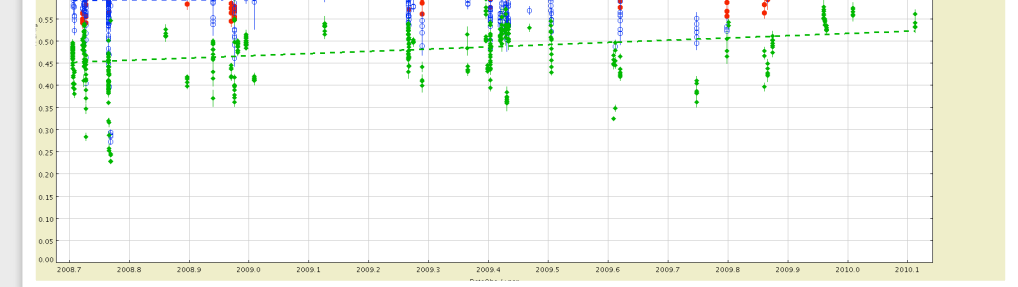

Time series on a good RMS sequence in LR on ATs. Red symbols are baseline 12, blue ones are baselines 23 and the remaining green symbols are baselines 13.

# **The third version of the AMBER data reduction software**

Fabien Malbet<sup>%a</sup>, Gilles Duvert<sup>a</sup>, Florentin Millour<sup>b</sup>, Jean-Baptiste Le Bouquin<sup>a</sup>, Guillaume Mella<sup>a</sup>, Luc Halipré<sup>a</sup>,Alain Chelli<sup>a</sup>, Evelyne Altariba<sup>a</sup>, Gérard Zins<sup>a</sup>, Sylvain Lafrasse<sup>a</sup>

<sup>a</sup> Université Joseph Fourier - Grenoble I / CNRS, Laboratoire d'Astrophysique de Grenoble (LAOG) UMR 5571, BP 53, 38041 Grenoble Cedex 09, France b Max-Planck Institute für Radioastronomie, Bonn, Germany

## *AMBER data reduction software*

Following the delivery of the instrument to ESO, the amdlib library maintenance has been taken over by the Jean-Marie Mariotti Expertise Centre (<http://www.jmmc.fr>) and has now been augmented by a Graphical User Interface (GUI) and scripting facility written in Yorick (Munro 1995), with supplementary absolute calibration procedures. Besides, after several years of use of the instrument, that produced numerous scientific results (Malbet et al. 2006), the knowledge of the instrument behaviour ("true instrument") we have acquired during several commissioning runs permitted us to improve considerably the calibration procedure and data reduction scheme. The sum of all this effort is now available with version 3 of the "Amber Data Reduction Package" (hereafter Amber-DRS), whose changes with respect to the previous versions are highlighted here.

The yorick interface of **amdlib v3**  allows the user to c o m p u t e the transfer function throughout the n i g h t w i t h identification of the different set-ups and calibrators. Then the user must

The data reduction algorithms of AMBER have been incorporated in the instrument software itself (Le Coarer et al. 2004), early in its building, in the form of a C library of functions named amdlib (Millour et al. 2004). The AMBER consortium has developed the library for some time and the last version implemented at ESO is amdlib2. This library provides the basic functions (computation of the P2VM, real-time measurement of various quantities used in monitoring the observation: atmospheric pistons between telescopes, instantaneous photometries, estimates of  $V^2$ , fringe contrast, ...). The same library is also used in the ESO data reduction pipeline for AMBER (Hummel et al. 2008). The C package is complete in the sense that it provides also the basic command-line tools necessary to "reduce" observations, and its final product is uncalibrated OI-FITS files.

The amdlib core library, which is responsible for computing the instantaneous correlated fluxes and all the basic interferometric observables  $(V^2)$ , differential phases and closure phases), has been completely rewritten between versions 2 and 3. It implements most of the algorithms published by Chelli et al. (2009) as well as workarounds of some of the problems audited by the "ATF team" (Malbet et al. 2008):

### *Night transfer function and AMBER data absolute calibratiion*

The file browser GUI is a sidedevelopment of **amdlib**, which is

#### *amdlib v3 core library improvements*

- ✓ **Data and Noise Model:** The **amdlib v3** library implements the new algorithms based on an improved data and noise model as described in Chelli et al. (2009). In a nutshell, the previous version of amdlib, based upon theoretical assumptions on the instrument, gave biased visibilities (especially at low flux, see Chelli et al. 2009 for details).
- ✓ **Algorithms**: A number of improvements were also added to the core library.
- - The wavelength displacement between the three photometric beams is automatically taken into account.
- In low-resolution mode, the algorithm detects the H-K interband phase shift and compensate the defects of repositioning of the spectrograph prism by displacing the wavelength table of the amount needed to bring the H-K interband to its nominal position.
- **amdlib v3** provides on-the-fly bad pixel detection.
- **amdlib v3** uses a refined algorithm to compute pistons, and an heuristic scheme to evaluate this piston "goodness of fit". Also, we added a piston closure algorithm to improve piston estimate.
- **amdlib v3** uses a goodness of fit test to tag individual visibilities which are not well fitted by the carrying waves of the interferogram.
- similarly, the program tags all visibilities where one of the photometries is below a used-defined value (0 being the default).
- Finally, all bad values of the instantaneous or averaged interferometric observables are tagged in the OI- FITS file using the FLAG columns.

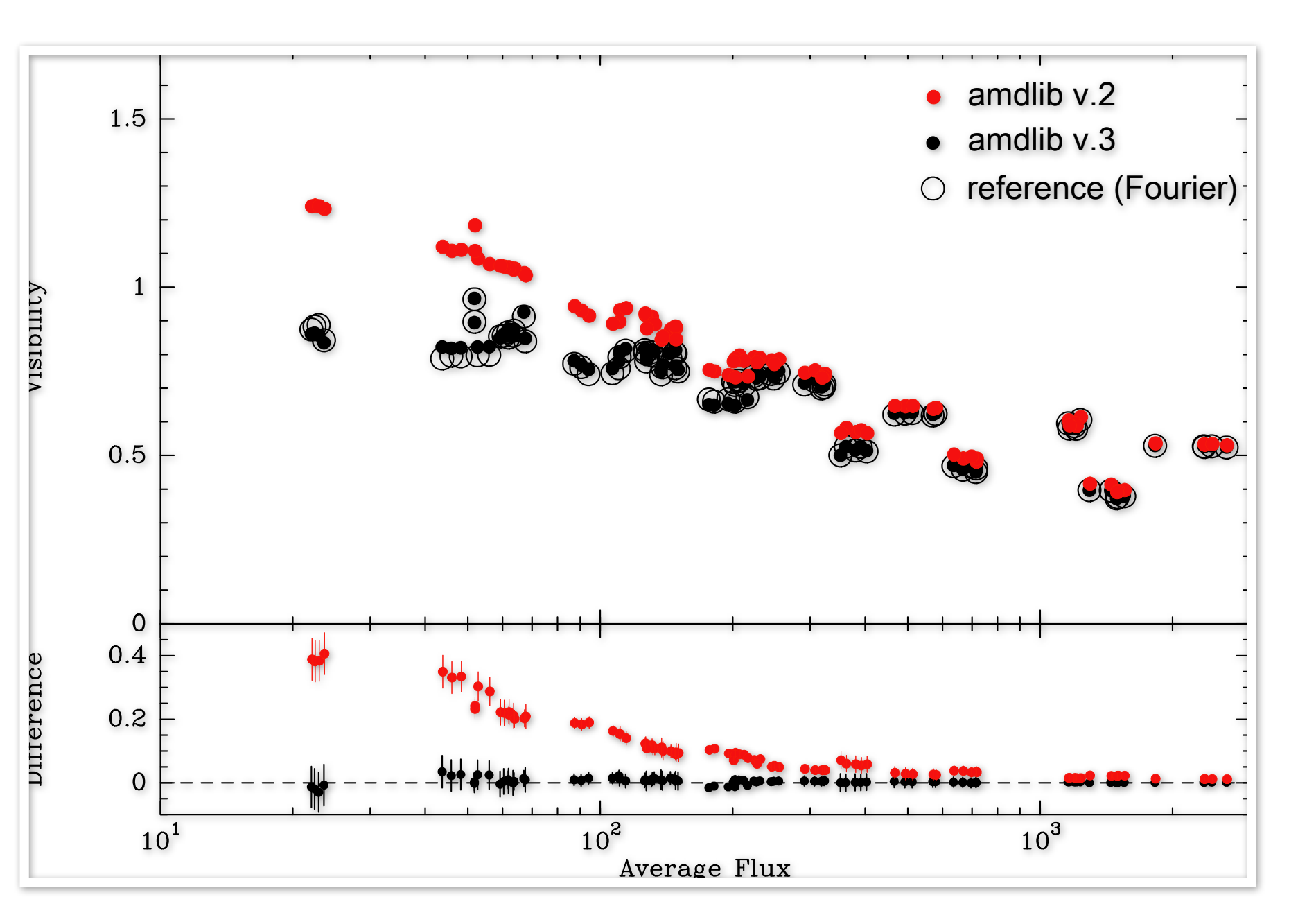

*Fig. 3- Top: comparison of visibilities (on various objects with different fluxes and integration times) obtained on 2T experiments with amdlibv2 (red dots) and amdlibv3 (black dots), wrt. the value obtained with a Fourier method (circles), taken as reference (given the recombination scheme of AMBER, only 2T experiments can be reduced both with the P2VM method and with a classical Fourier method). Bottom: visibility difference between each version of amdlib and the classical Fourier, showing the accuracy of the amdlib v3 solution.*

choose the right *Fig.4: Example of a night calibration for night 2008* time interval and *the black markers are calibrators. The solid and dashed*  the righ wavelength *lines correspond to the best estimate of the transfer*  range to produce calibrated data. This is done by using first **amdlibSearchAllDiameters** and the yorick script **amdlibCalibrateAllOiData**. *01-01. The coloured markers are SCIENCE objects and function.*

## *The VLTI/AMBER instrument*

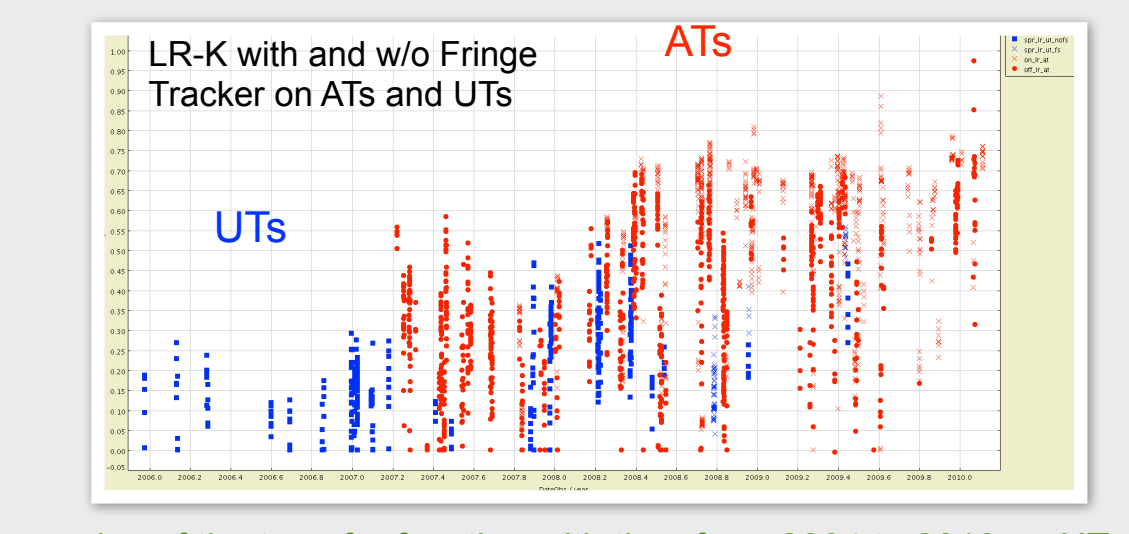

ties of the transfer function with time from 2004 to 2010 on UTs (blue and ATs (red) . The filled symbols are without fringe tracker and the crosses are with the fringe sensor FINITO.

AMBER is the near infrared (1000–2500nm), 3-telescope, interferometric beam combiner of the VLTI (Petrov et al. 2007). AMBER recombination scheme provides spatially coded fringes on an near-infrared camera. The data processing involves the modeling of the interferogram in the detector plane. Most of the basic data reduction involves the calibration, and the use of a linear relationship as Pixel-to-Visibility Matrix (P2VM, cf. Tatulli et al. 2007).

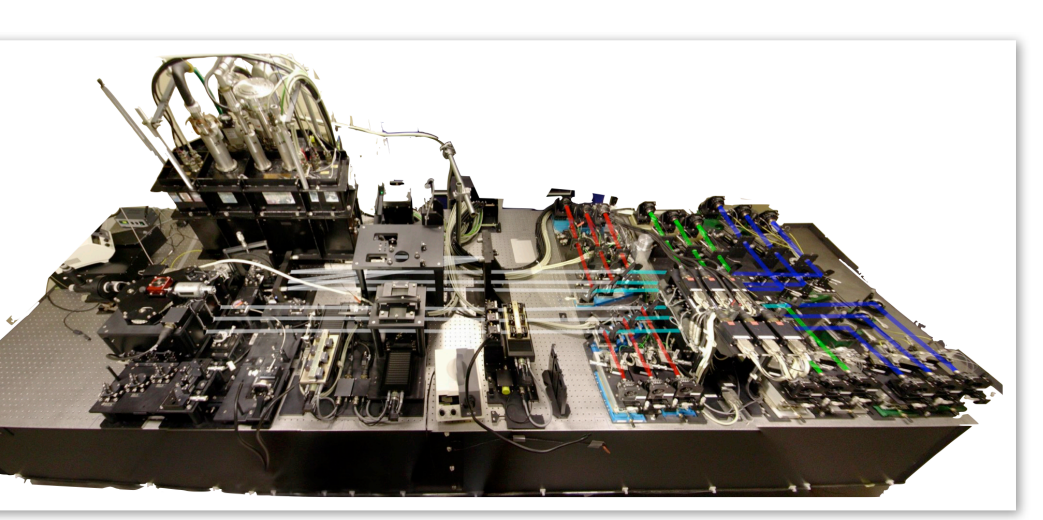

between the pixels of the interferogram and the three instantaneous complex visibilities, known

*Fig.1 The AMBER instrument*

## *amdlib v3 graphical user interface*

The amdlib interface known as **Amber-DRS** has been developed in Yorick (Munro 1995), an open-source high level interactive scientific language which provides a set of nice interactive graphics plot windows. This interface goes beyond a mere interface of the **amdlib** library functions, as we specifically developed:

• a file-browser graphical user interface (GUI), completely written in vanilla yorick,

• advanced scripts to handle many files in batch mode,

• a set of calibration scripts,

which are able to provide more

advanced calibrations than merely dividing the visibility of one science star file by those of one calibration star file.

designed and provided as a separate module called yoco (for *yorick contributions*). This module also provides a cfitsio interface, a specific set of

astronomy-related functions, plus several other utilitary scripts made to ease the use of some **yorick** functionality. For now this module is only distributed as a part of **Amber-DRS**, but it will soon be distributed as a standalone yorick plugin since most of its functions could be used in contexts far beyond those of Amber-DRS.

The batch-mode scripts have all their names appended with "All" compared to the standard C-type **amdlib** functions. For example, the command-line C-filter proposes *amdlibComputeOiData*, whereas the yorick command-line proposes both *amdlibComputeOiData* and *amdlibComputeAllOiData*. While the yorick *amdlibComputeOiData* function provides the same functionality as the C-filter complemented with a convenient GUI to select files graphically, the function *amdlibComputeAllOiData* computes the raw visibilities for a full night, selecting automatically observation, darks, and P2VM files.

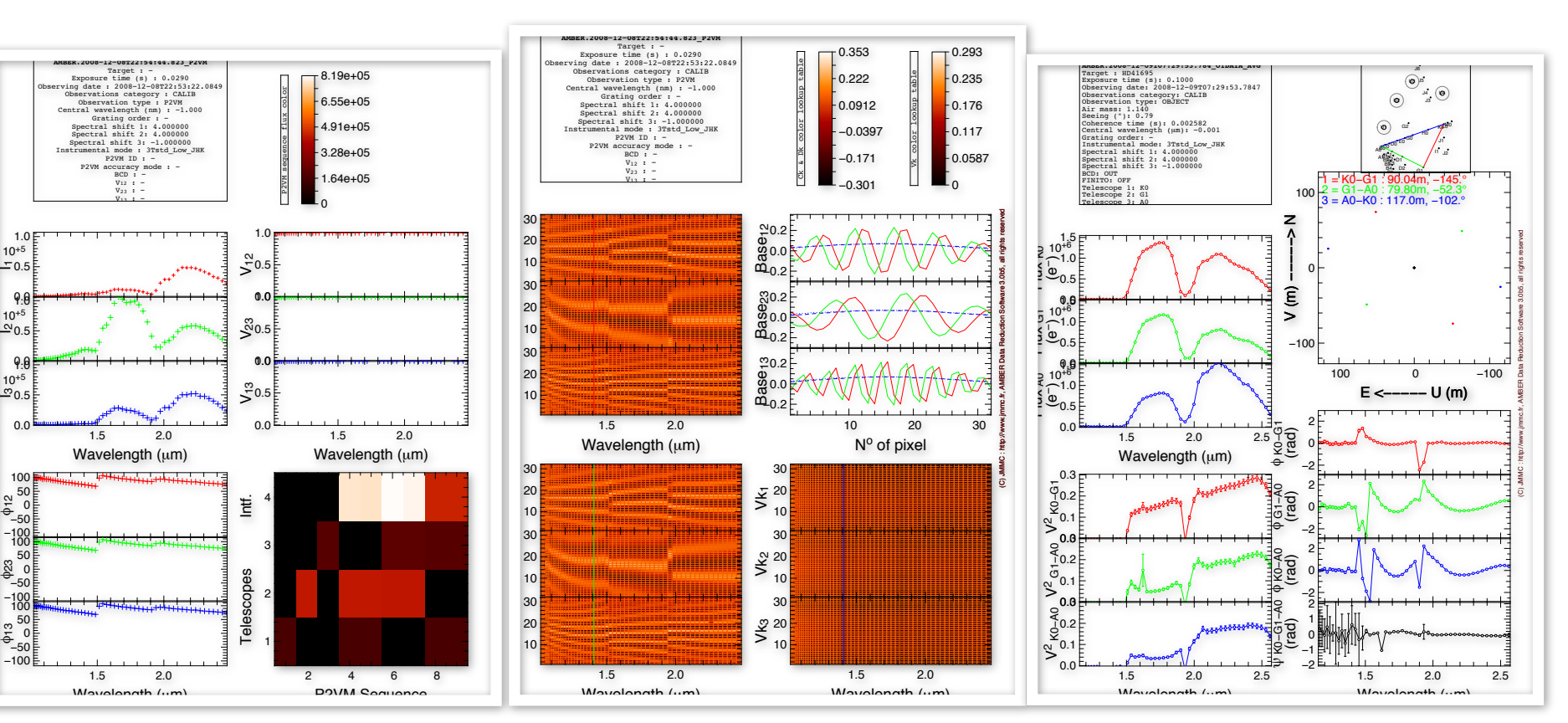

*Fig.2: Display of the yorick interface for amdlibShowP2vm, amdlibShowOiData* 

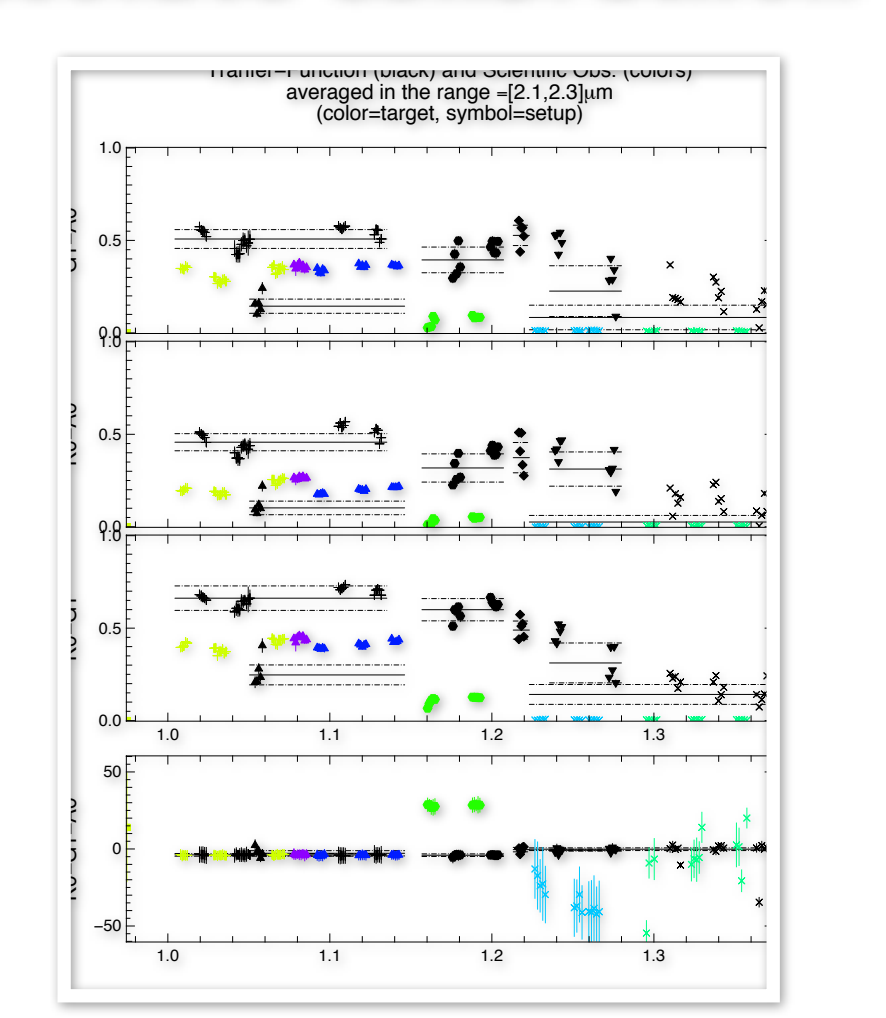

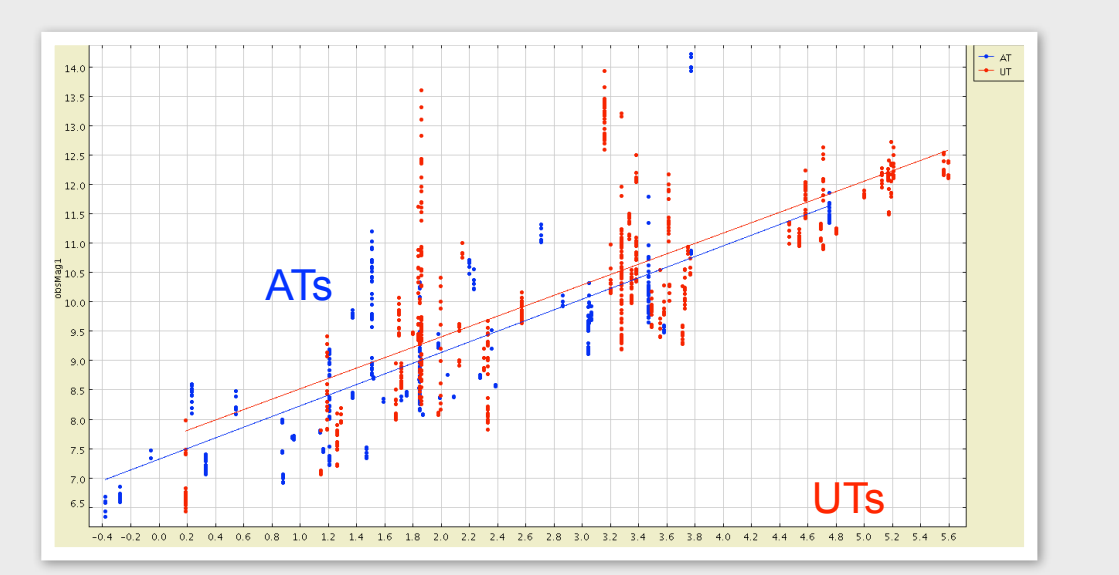

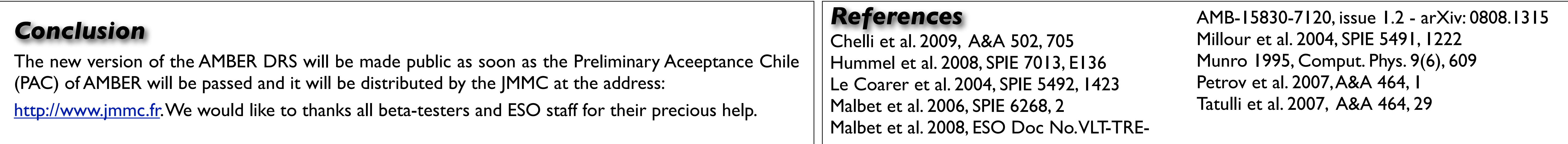